## **Encapsulation**

The meaning of **Encapsulation** is to make sure that "sensitive" data is hidden from users. In other words the variables of a class will be hidden from other classes, and can be accessed only through the **methods** of their current class. Therefore, it is also known as **data hiding**. To achieve this, you must:

- declare class variables/attributes as **private**
- Provide public **get** and **set** methods to access and update the value of a private variable.

Why Encapsulation?

- Better control of class attributes and methods.
- Class attributes can be made **read-only** (**if you only use the get method**), or **write-only** (**if you only use the set method**)
- **Flexible**: the programmer can change one part of the code without affecting other parts
- Increased security of data.

**Example:** Following is an example that demonstrates how to achieve Encapsulation. **public class EncapTest {**

```
 private String name;
 private String idNum;
 private int age;
 public int getAge() {
  return age;
 }
 public String getName() {
  return name;
 }
 public String getIdNum() {
  return idNum;
 }
 public void setAge( int newAge) {
```
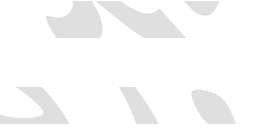

```
 age = newAge;
  }
  public void setName(String newName) {
    name = newName;
  }
  public void setIdNum( String newId) {
    idNum = newId;
  }
}
```
The public **setXXX()** and **getXXX()** methods are the access points of the instance variables of the EncapTest class. Normally, these methods are referred as **getters** and **setters**. Therefore, any class that wants to access the variables should access them through these getters and setters.

The variables of the EncapTest class can be accessed using the following program –

```
public class RunEncap {
  public static void main(String args[]) {
   EncapTest encap = new EncapTest();
    encap.setName("James");
    encap.setAge(20);
    encap.setIdNum("12343ms");
   System.out.print("Name : " + encap.getName() + " Age : " + encap.getAge());
 }
}
```
## **Output**

Name: James Age: 20

**Ex**: create rectangle class with two private instance variables (length and width) and prevent less than 0 entry? what we can do if the class has private method?

**Ex**: write java program to create class time with two private instance variables (hours (0-12), minute (0-59), and seconds (0-59)).

**Ex**: write java program to create class Student and declare variables stdName, stdRollNo, and stdId (10 bits )as private.